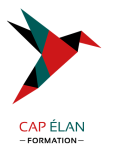

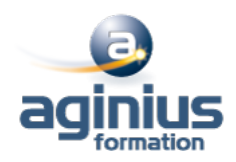

# **PREMIER CONTACT AVEC L'INFORMATIQUE**

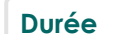

**Durée 1 jour Référence Formation 1-WS-MICRO**

### **Objectifs**

Comprendre le monde de la micro-informatique et les possibilités qu'il offre Mieux appréhender le matériel et le vocabulaire Se préparer à suivre les formations bureautiques standards Naviguer et faire des recherches simples sur le web

### **Participants**

Tout public

#### **Pré-requis**

Pas de prérequis spécifique

### **Moyens pédagogiques**

Accueil des stagiaires dans une salle dédiée à la formation équipée d'un vidéo projecteur, tableau blanc et paperboard ainsi qu'un ordinateur par participant pour les formations informatiques.

Positionnement préalable oral ou écrit sous forme de tests d'évaluation, feuille de présence signée en demi-journée, évaluation des acquis tout au long de la formation.

En fin de stage : QCM, exercices pratiques ou mises en situation professionnelle, questionnaire de satisfaction, attestation de stage, support de cours remis à chaque participant.

Formateur expert dans son domaine d'intervention

Apports théoriques et exercices pratiques du formateur

Utilisation de cas concrets issus de l'expérience professionnelle des participants

Réflexion de groupe et travail d'échanges avec les participants

Pour les formations à distance : Classe virtuelle organisée principalement avec l'outil ZOOM.

Assistance technique et pédagogique : envoi des coordonnées du formateur par mail avant le début de la formation pour accompagner le bénéficiaire dans le déroulement de son parcours à distance.

#### **PROGRAMME**

### - **Les concepts de base de la Micro-informatique**

Découvrir les différents types d'ordinateurs (PC, MAC,  $\Box$ ) Appréhender le vocabulaire informatique Découvrir les unités de mesure

### - **Les composants et périphériques d'un ordinateur**

Les composants internes : carte mère, processeur,  $\Box$ Les branchements : USB, eSATA, Ethernet,  $\square$ Les périphériques d'entrée (Clavier, Souris,  $\square$ ) Les périphériques de sortie (Ecran, Imprimante,  $\square$ ) Les périphériques de stockage (Clé USB, Disque dur,  $\square$ )

## - **Environnement et logiciels**

### **CAP ÉLAN FORMATION**

www.capelanformation.fr - Tél : 04.86.01.20.50 Mail : contact@capelanformation.fr Organisme enregistré sous le N° 76 34 0908834 [version 2023]

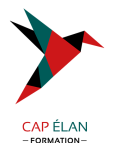

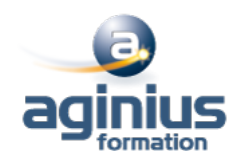

Démarrer et arrêter un PC Approche du système d'exploitation Windows Notion de "Session utilisateur" Définir un logiciel, un fichier, un dossier, un raccourci

#### - **Mise en pratique**

Ouvrir un logiciel bureautique Utiliser la souris (Clic gauche/clic droit) Saisir au clavier Enregistrer un document

#### - **Initiation à l'utilisation d'Internet**

Rechercher des informations sur le Web Saisir l'adresse d'un site Web

**CAP ÉLAN FORMATION** www.capelanformation.fr - Tél : 04.86.01.20.50 Mail : contact@capelanformation.fr Organisme enregistré sous le N° 76 34 0908834 [version 2023]